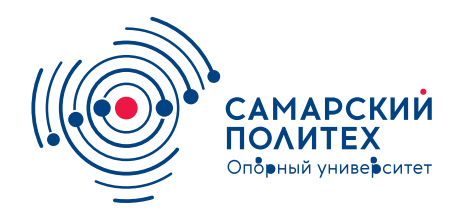

#### **МИНОБРНАУКИ РОССИИ** федеральное государственное бюджетное образовательное учреждение высшего образования **«Самарский государственный технический университет»** (ФГБОУ ВО «СамГТУ»)

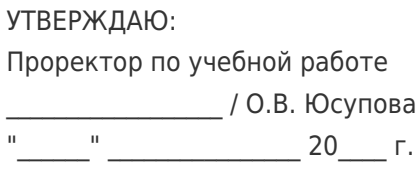

#### **РАБОЧАЯ ПРОГРАММА ДИСЦИПЛИНЫ (МОДУЛЯ)**

#### **Б1.О.04.07.02 «Компьютерные технологии в профессиональной деятельности»**

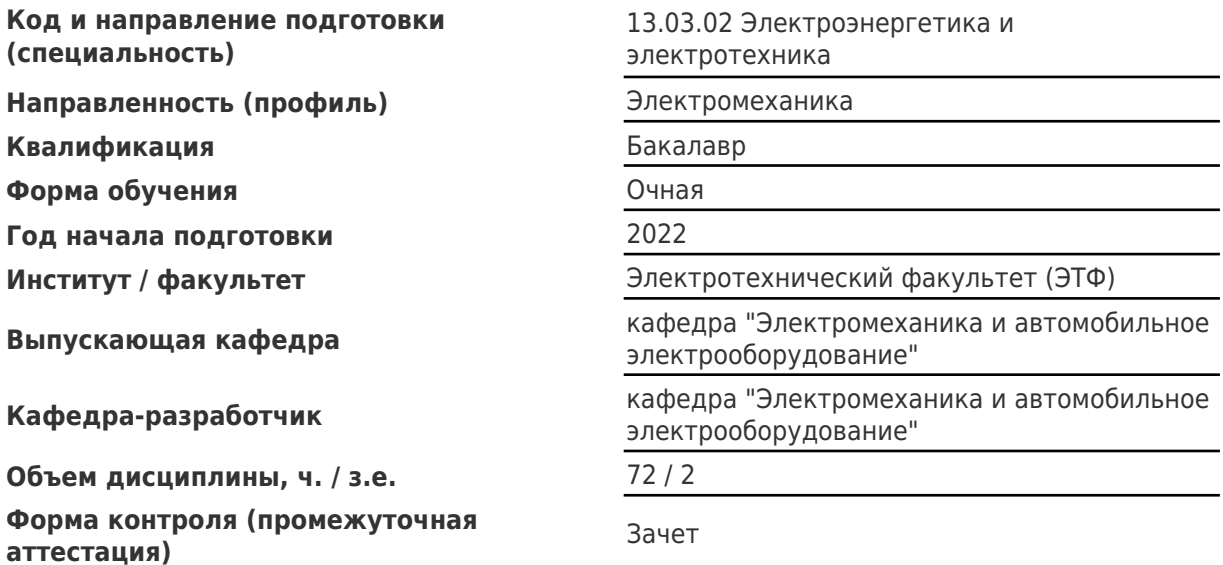

#### **Б1.О.04.07.02 «Компьютерные технологии в профессиональной деятельности»**

Рабочая программа дисциплины разработана в соответствии с требованиями ФГОС ВО по направлению подготовки (специальности) **13.03.02 Электроэнергетика и электротехника**, утвержденного приказом Министерства образования и науки РФ от № 144 от 28.02.2018 и соответствующего учебного плана.

Разработчик РПД:

Доцент, кандидат технических наук

(должность, степень, ученое звание) (ФИО)

Ю.Н Иванников

Заведующий кафедрой Ю.А. Макаричев, доктор технических наук, профессор (ФИО, степень, ученое звание)

СОГЛАСОВАНО:

Председатель методического совета факультета / института (или учебнометодической комиссии)

Руководитель образовательной программы

В.Н Овсянников, кандидат технических наук, доцент

(ФИО, степень, ученое звание)

Ю.А. Макаричев, доктор технических наук, профессор

(ФИО, степень, ученое звание)

# Содержание

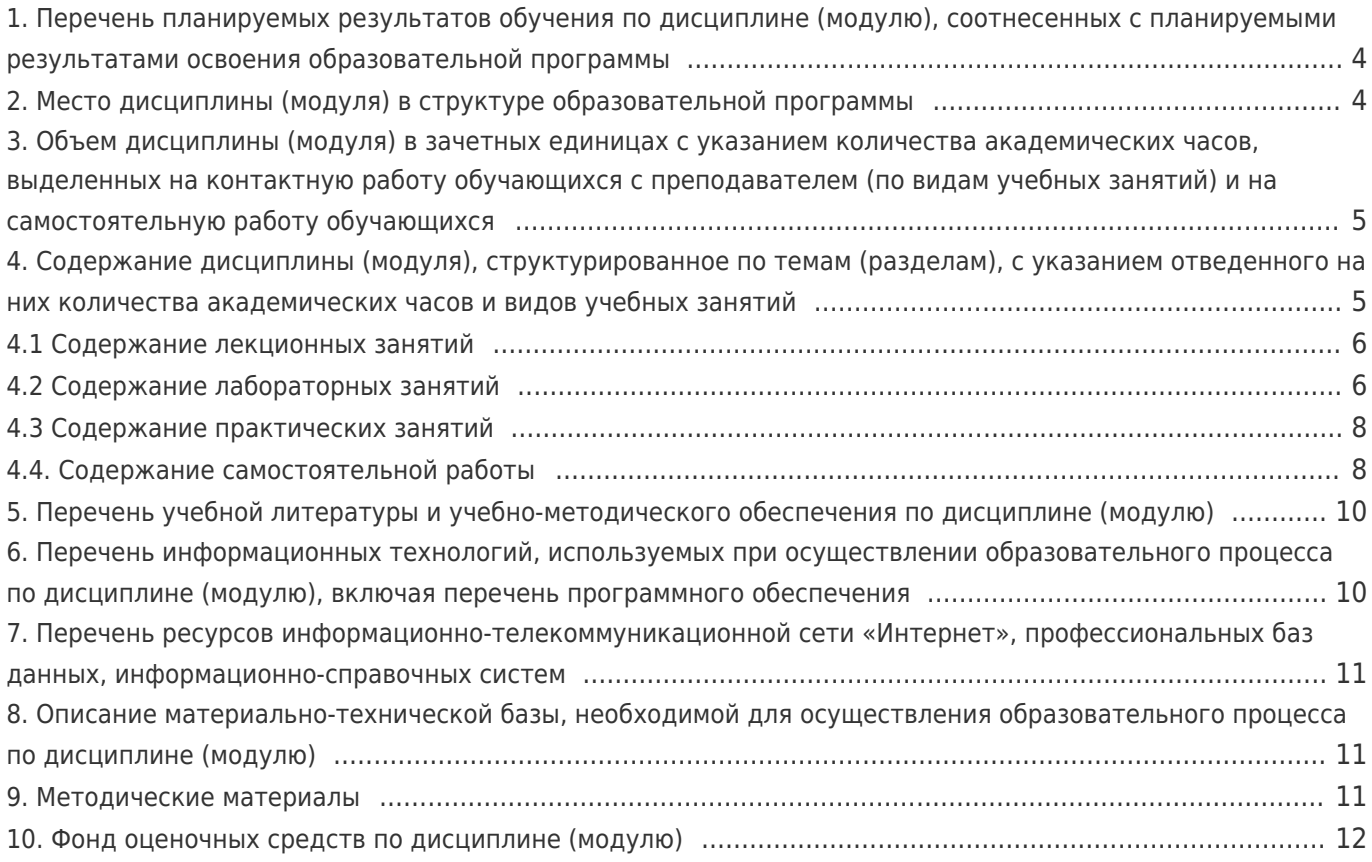

#### **1. Перечень планируемых результатов обучения по дисциплине (модулю), соотнесенных с планируемыми результатами освоения образовательной программы**

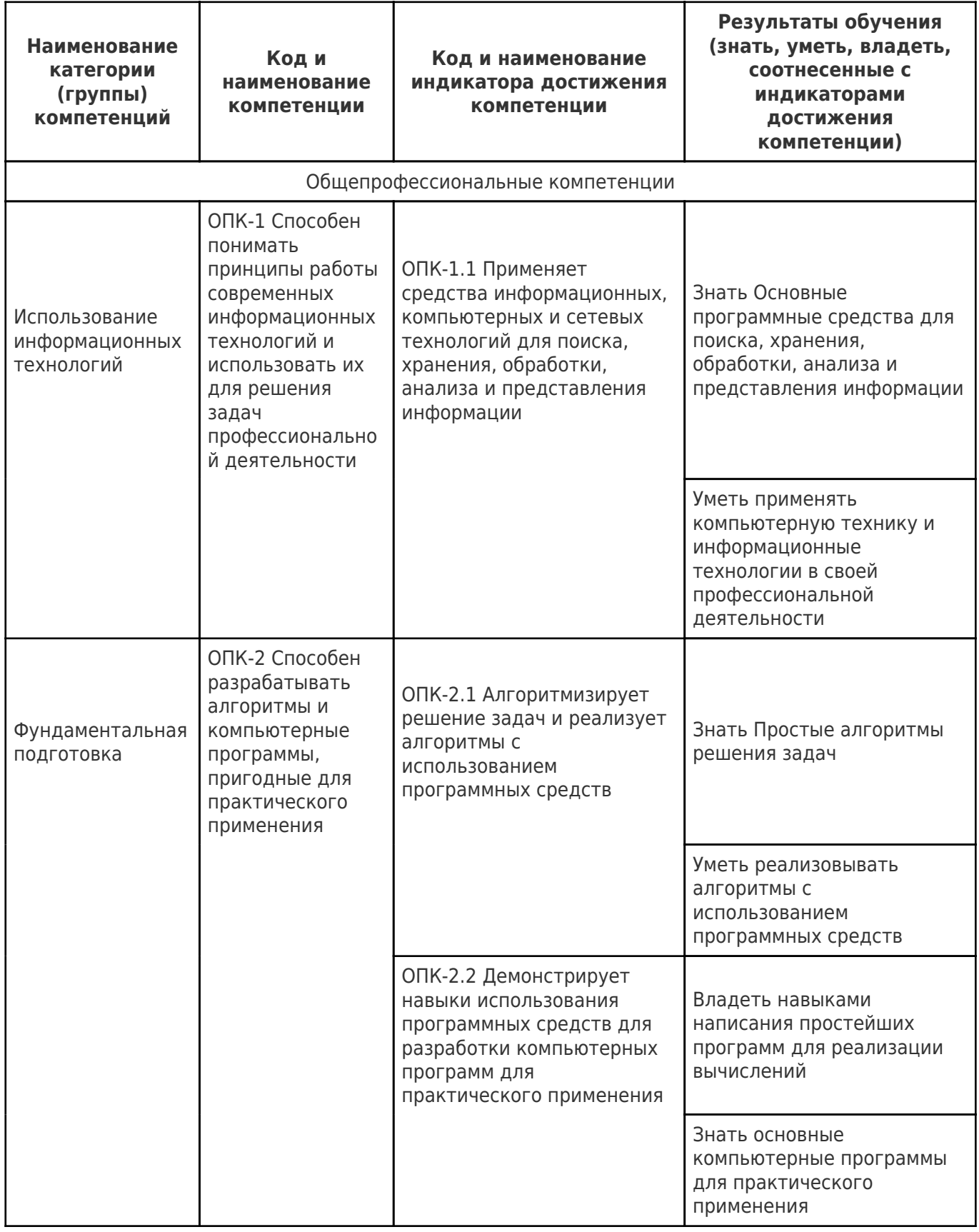

## **2. Место дисциплины (модуля) в структуре образовательной программы**

Место дисциплины (модуля) в структуре образовательной программы: **часть, формируемая**

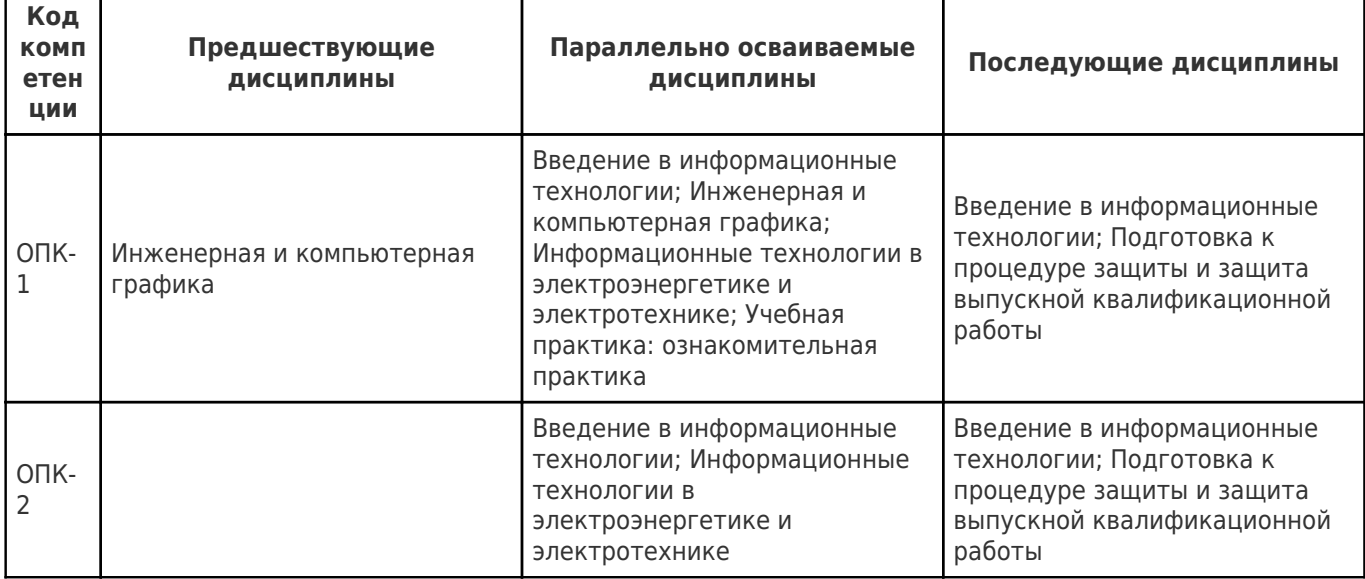

#### **3. Объем дисциплины (модуля) в зачетных единицах с указанием количества академических часов, выделенных на контактную работу обучающихся с преподавателем (по видам учебных занятий) и на самостоятельную работу обучающихся**

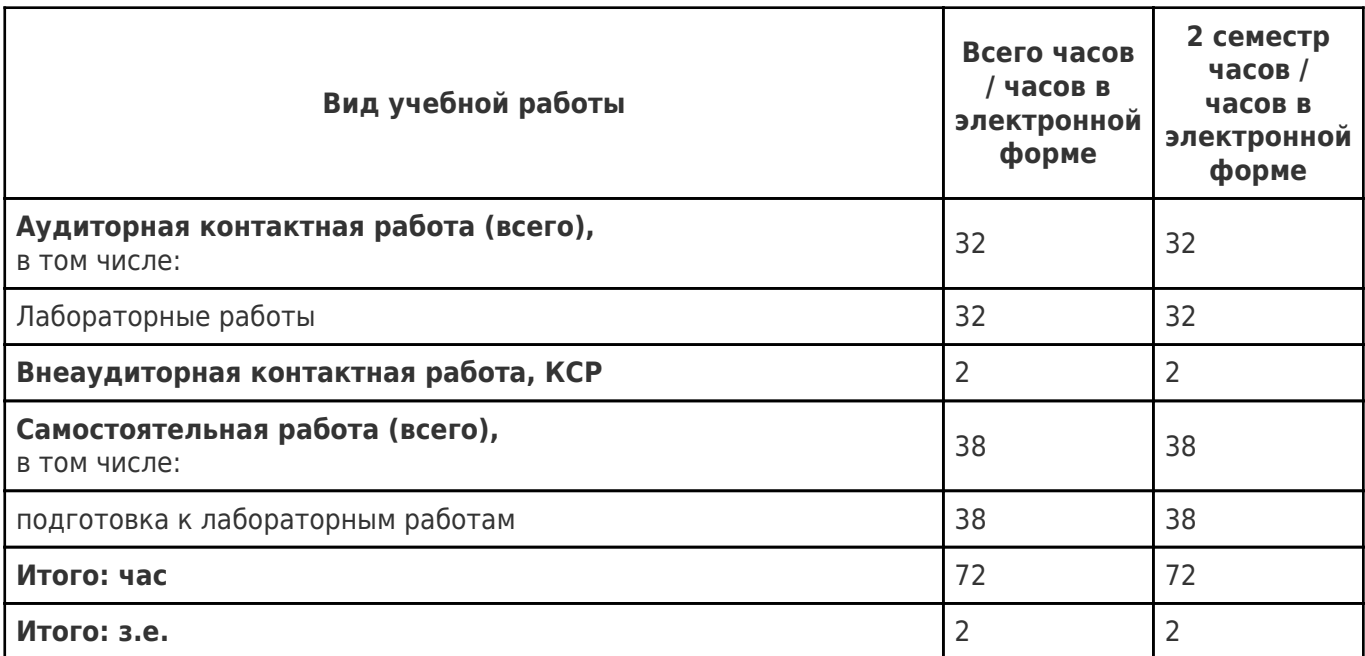

### **4. Содержание дисциплины (модуля), структурированное по темам (разделам), с указанием отведенного на них количества академических часов и видов учебных занятий**

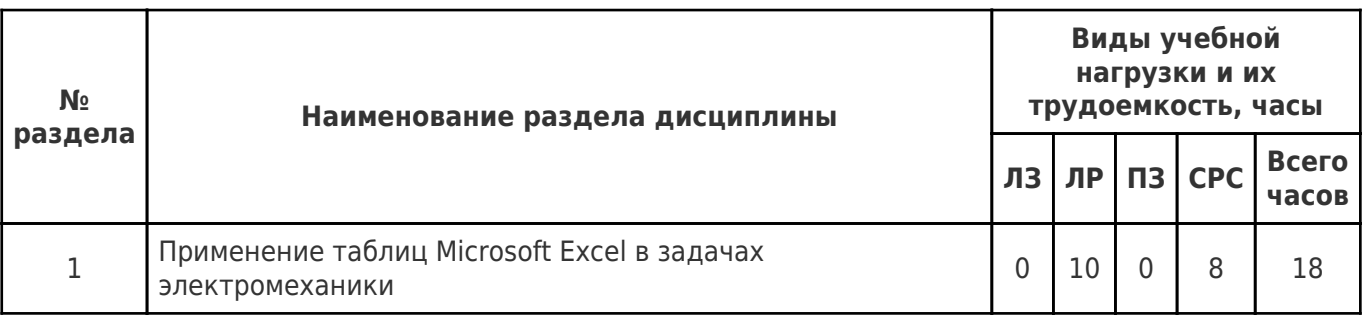

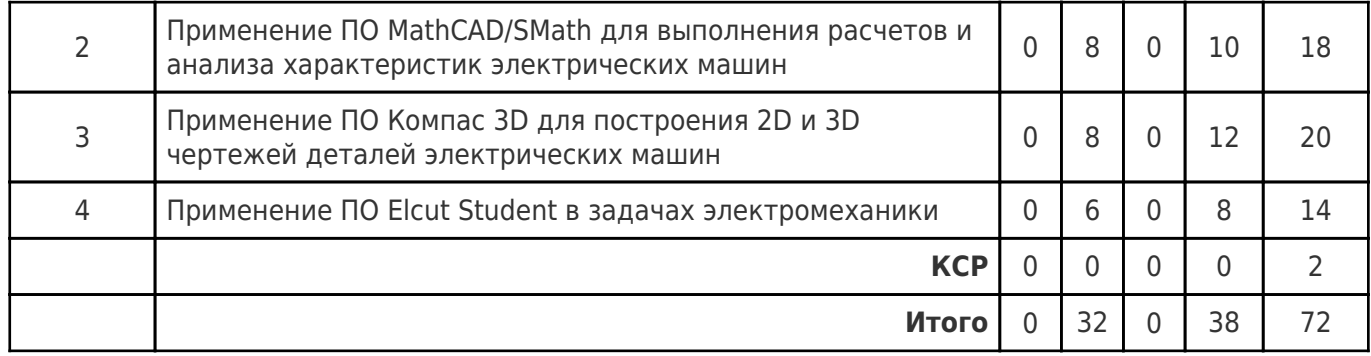

# **4.1 Содержание лекционных занятий**

Учебные занятия не реализуются.

# **4.2 Содержание лабораторных занятий**

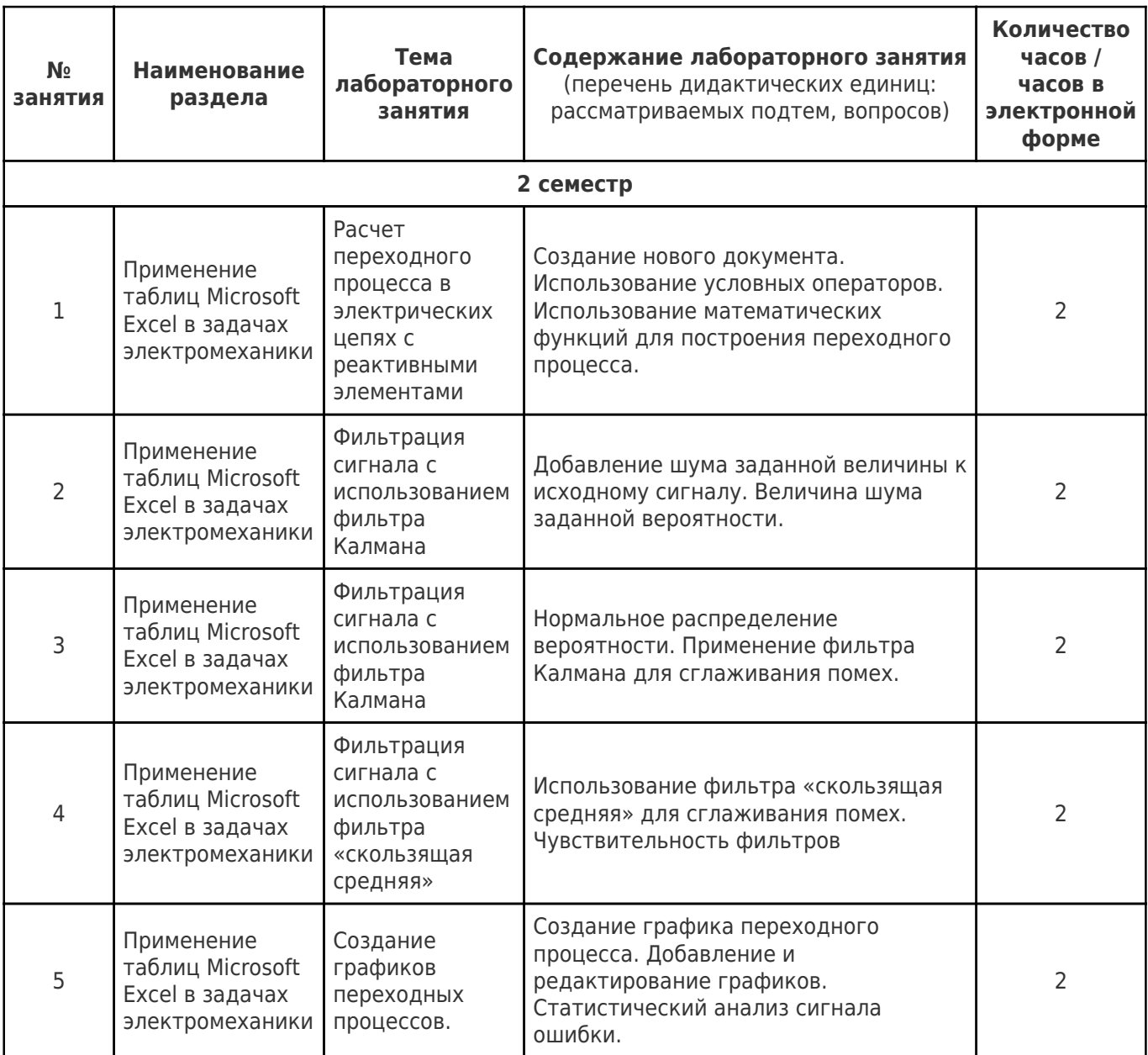

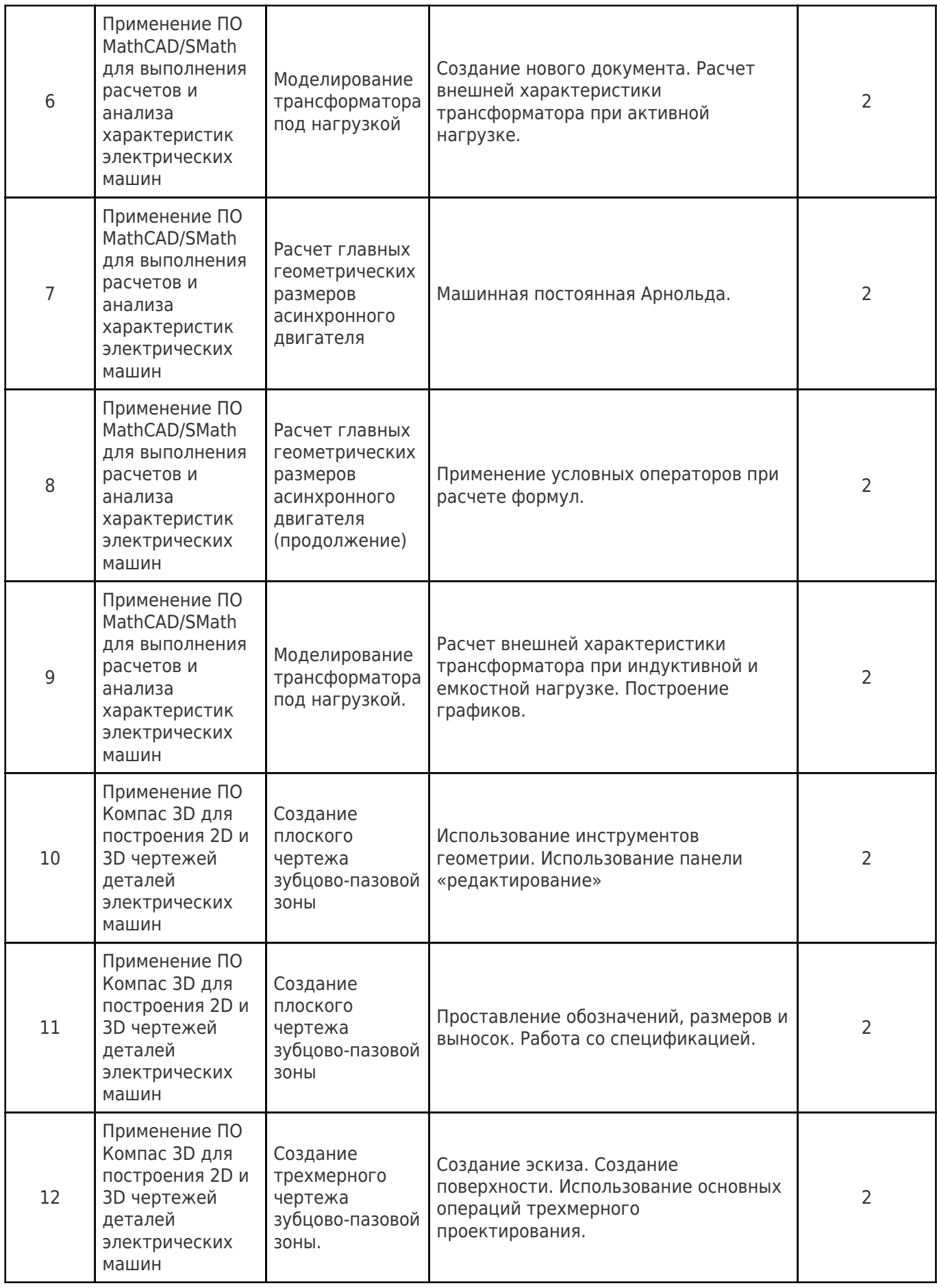

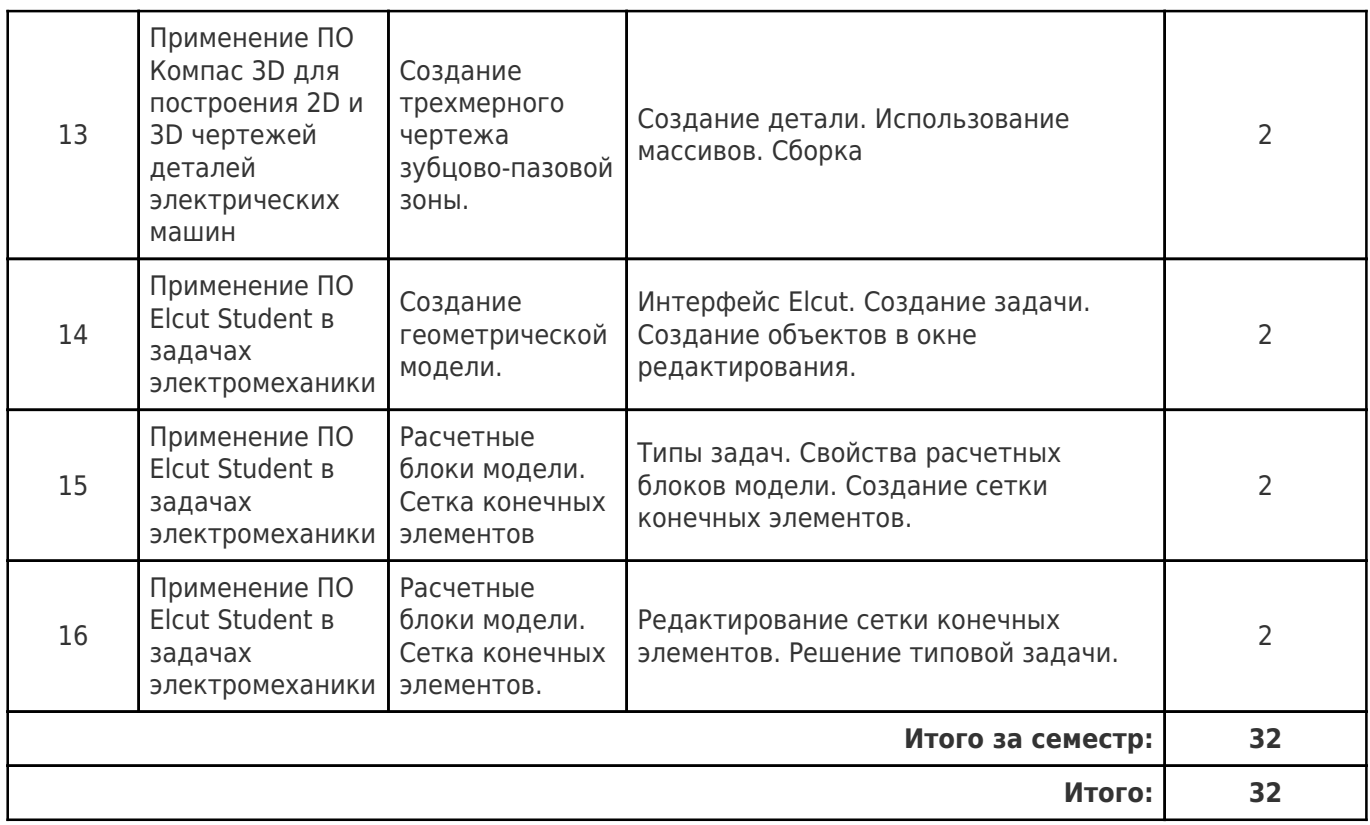

## **4.3 Содержание практических занятий**

Учебные занятия не реализуются.

# **4.4. Содержание самостоятельной работы**

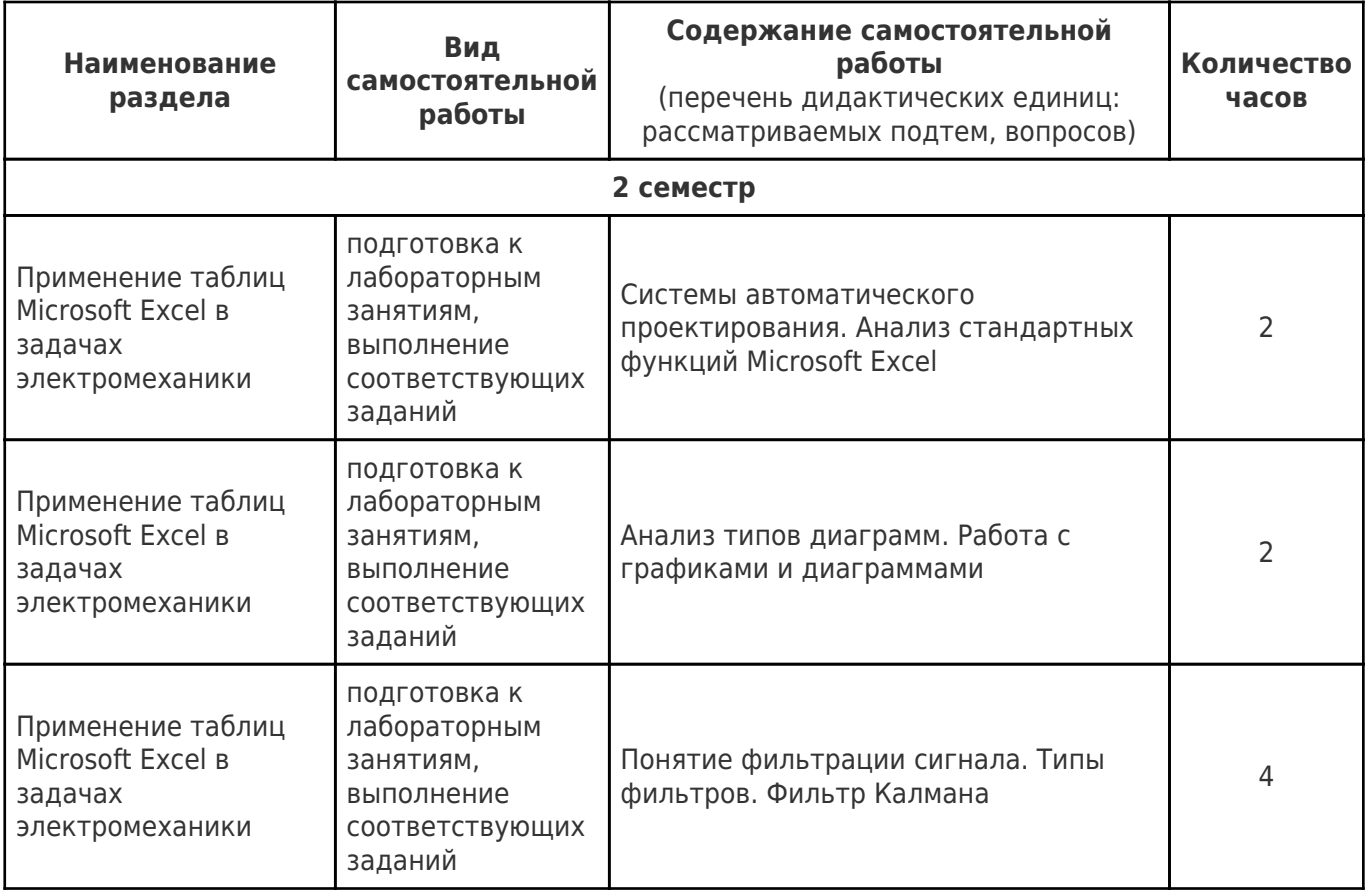

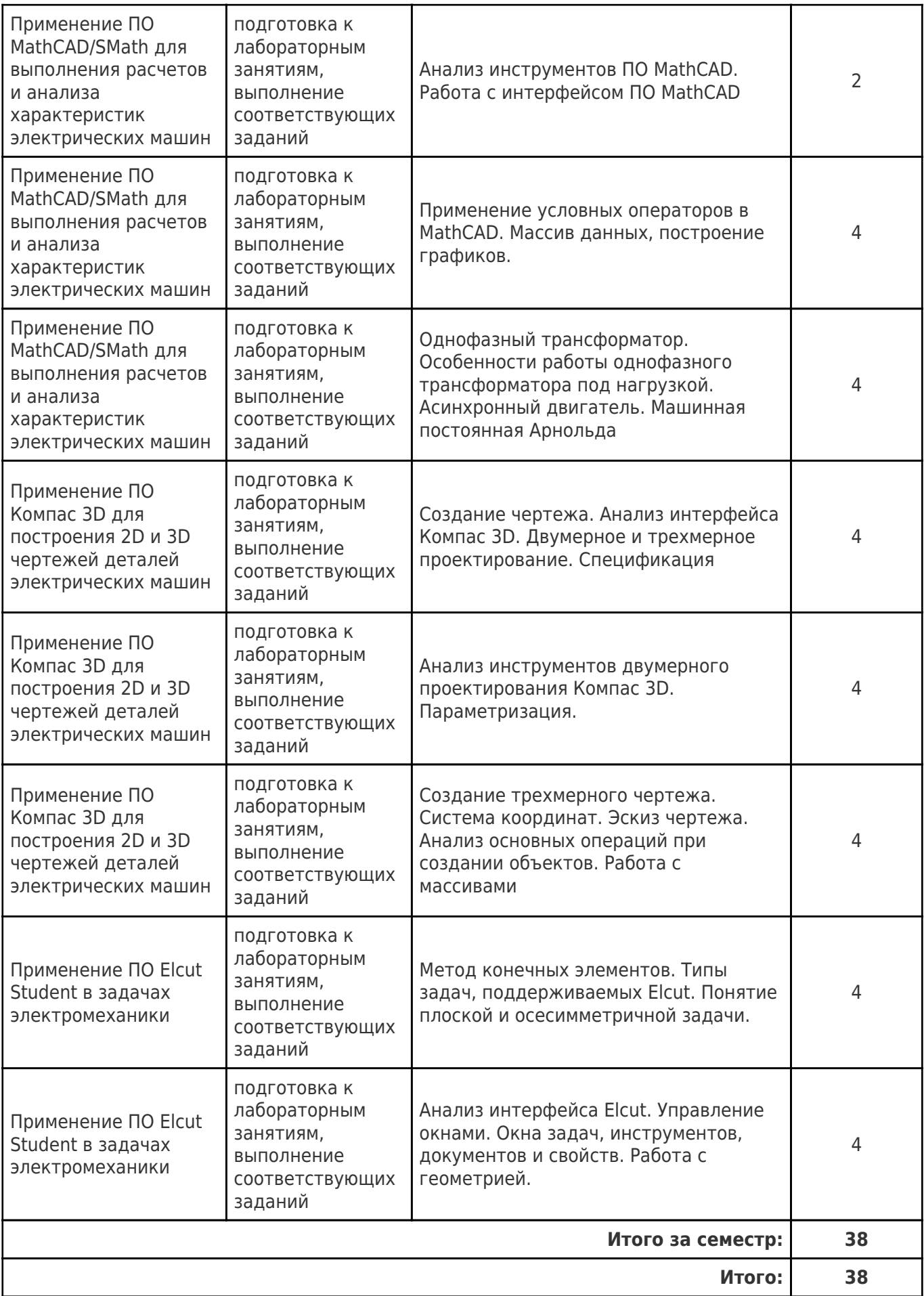

# **5. Перечень учебной литературы и учебно-методического обеспечения по**

## **дисциплине (модулю)**

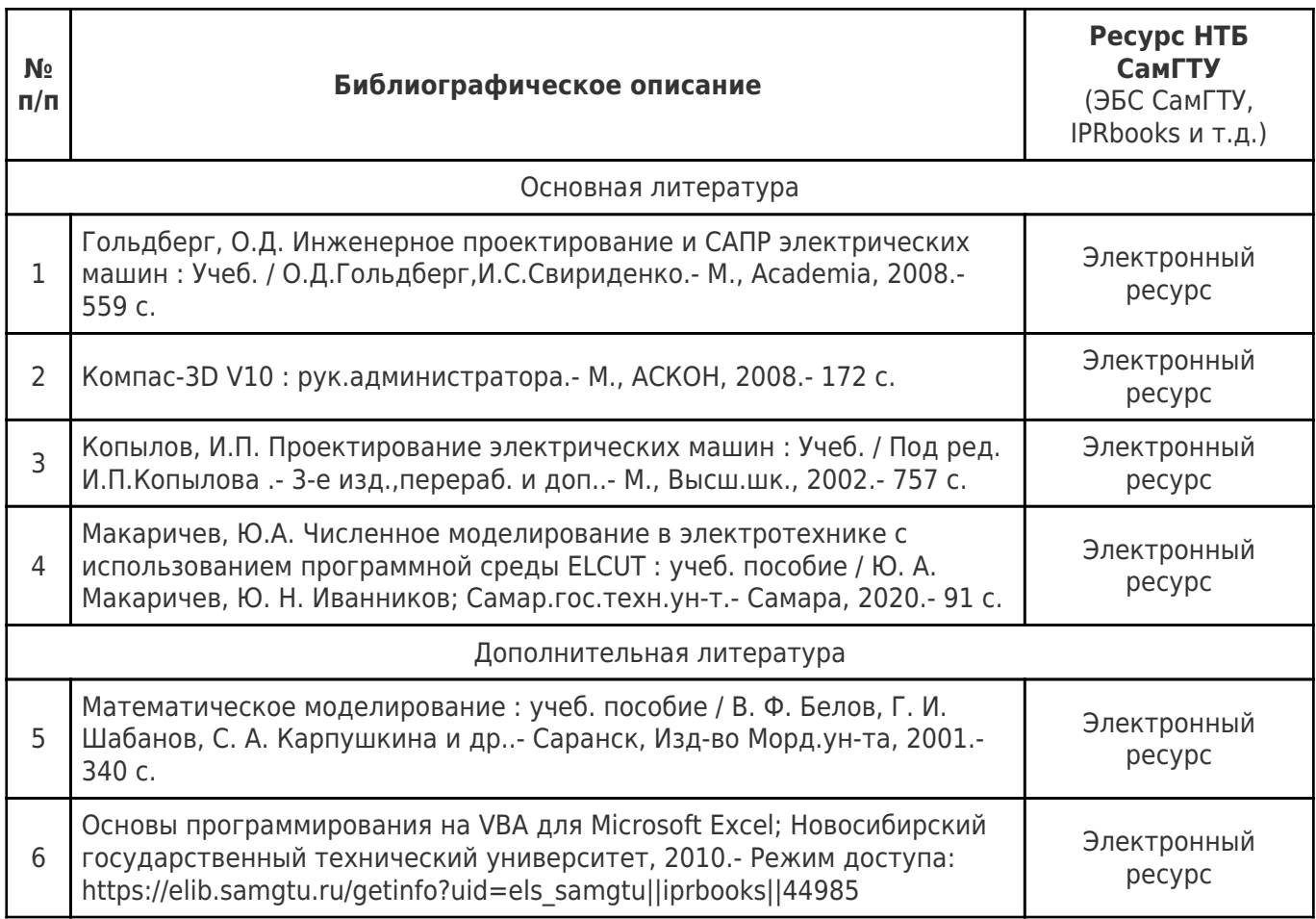

Доступ обучающихся к ЭР НТБ СамГТУ (elib.samgtu.ru) осуществляется посредством электронной информационной образовательной среды университета и сайта НТБ СамГТУ по логину и паролю.

#### **6. Перечень информационных технологий, используемых при осуществлении образовательного процесса по дисциплине (модулю), включая перечень программного обеспечения**

Организовано взаимодействие обучающегося и преподавателя с использованием электронной ин-формационной образовательной среды университета.

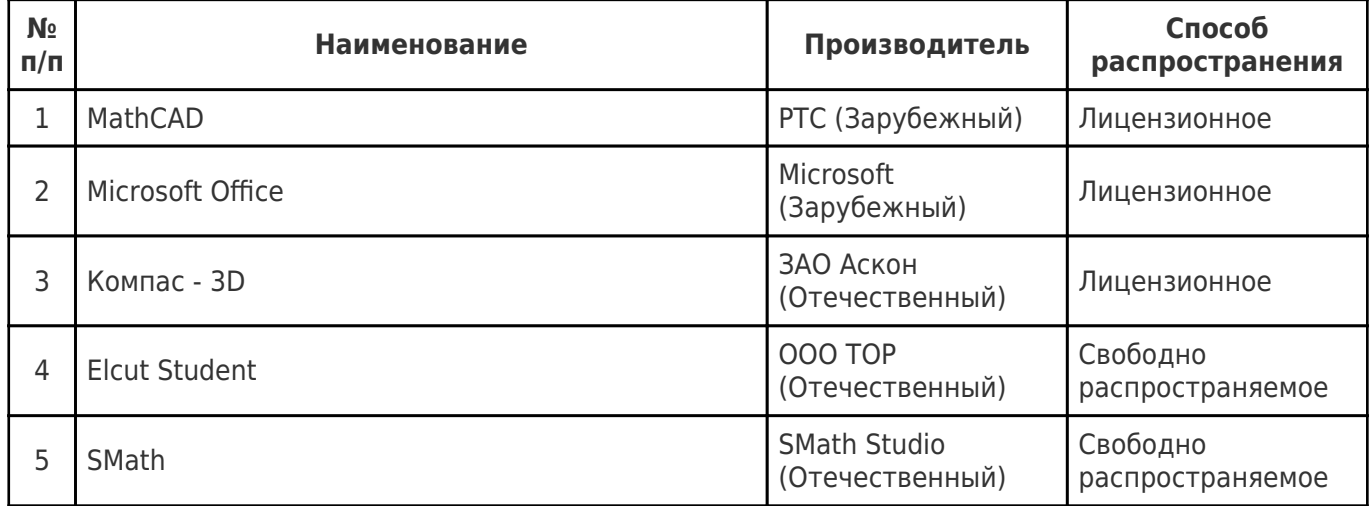

#### **7. Перечень ресурсов информационно-телекоммуникационной сети «Интернет», профессиональных баз данных, информационно-справочных систем**

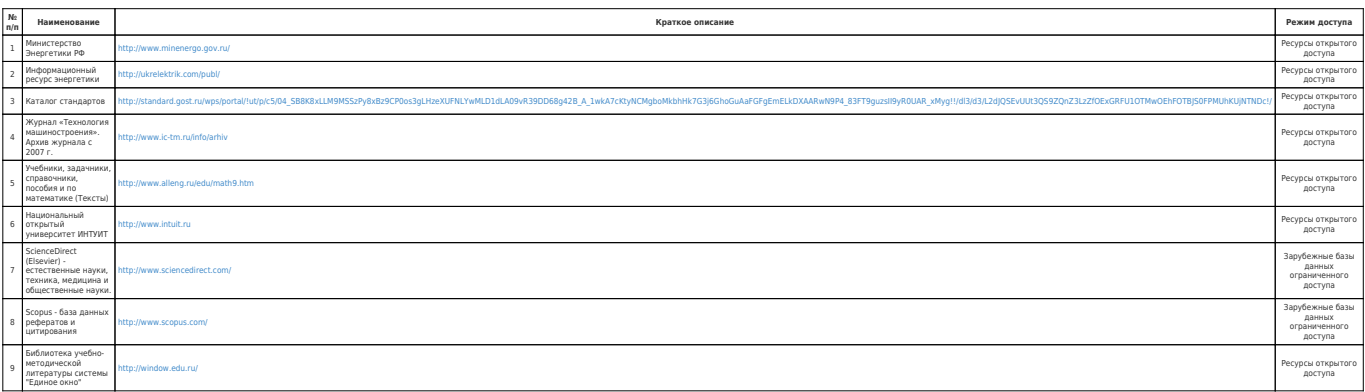

#### **8. Описание материально-технической базы, необходимой для осуществления образовательного процесса по дисциплине (модулю)**

#### **Лекционные занятия** null **Лабораторные занятия**

Для лабораторных занятий используется аудитория № 440, оснащенная следующим оборудованием: компьютеры с необходимым ПО

Для лабораторных занятий используется аудитория № 226б, оснащенная следующим оборудованием: компьютеры с необходимым ПО

Для лабораторных занятий используется аудитория № 223, оснащенная следующим оборудованием: компьютеры с необходимым ПО

#### **Самостоятельная работа**

Помещения для самостоятельной работы оснащены компьютерной техникой с возможностью подключения к сети «Интернет» и доступом к электронной информационно-образовательной среде СамГТУ:

читальный зал НТБ СамГТУ (ауд. 200 корпус №8; ауд. 125 корпус № 1; ауд. 41, 31, 34, 35 Главный корпус библиотеки; ауд. 83а, 414, 416, 0209 12 корпус; ауд. 401 корпус №10).

### **9. Методические материалы**

### Методические рекомендации при работе на лабораторном занятии

Проведение лабораторной работы делится на две условные части: теоретическую и практическую.

Необходимыми структурными элементами занятия являются проведение лабораторной работы, проверка усвоенного материала, включающая обсуждение теоретических основ выполняемой работы.

Перед лабораторной работой, как правило, проводится технико-теоретический инструктаж по использованию необходимого оборудования. Преподаватель корректирует деятельность обучающегося в процессе выполнения работы (при необходимости). После завершения лабораторной работы подводятся итоги, обсуждаются результаты деятельности.

Возможны следующие формы организации лабораторных работ: фронтальная, групповая и индивидуальная. При фронтальной форме выполняется одна и та же работа (при этом возможны различные варианты заданий). При групповой форме работа выполняется группой (командой). При индивидуальной форме обучающимися выполняются индивидуальные работы.

По каждой лабораторной работе имеются методические указания по их выполнению,

включающие необходимый теоретический и практический материал, содержащие элементы и последовательную инструкцию по проведению выбранной работы, индивидуальные варианты заданий, требования и форму отчётности по данной работе.

## Методические рекомендации по выполнению самостоятельной работы

Организация самостоятельной работы обучающихся ориентируется на активные методы овладения знаниями, развитие творческих способностей, переход от поточного к индивидуализированному обучению с учетом потребностей и возможностей обучающегося.

Самостоятельная работа с учебниками, учебными пособиями, научной, справочной литературой, материалами периодических изданий и Интернета является наиболее эффективным методом получения дополнительных знаний, позволяет значительно активизировать процесс овладения информацией, способствует более глубокому усвоению изучаемого материала. Все новые понятия по изучаемой теме необходимо выучить наизусть и внести в глоссарий, который целесообразно вести с самого начала изучения курса.

Самостоятельная работа реализуется:

- непосредственно в процессе аудиторных занятий;
- на лекциях, практических занятиях;
- в контакте с преподавателем вне рамок расписания;

• на консультациях по учебным вопросам, в ходе творческих контактов, при ликвидации задолженностей, при выполнении индивидуальных заданий и т.д.;

в библиотеке, дома, на кафедре при выполнении обучающимся учебных и практических задач.

Эффективным средством осуществления обучающимся самостоятельной работы является электронная информационно-образовательная среда университета, которая обеспечивает доступ к учебным планам, рабочим программам дисциплин (модулей), практик, к изданиям электронных библиотечных систем.

### **10. Фонд оценочных средств по дисциплине (модулю)**

Фонд оценочных средств представлен в приложении № 1.

Приложение 1 к рабочей программе дисциплины Б1.О.04.07.02 «Компьютерные технологии в профессиональной деятельности»

#### **Фонд оценочных средств по дисциплине Б1.О.04.07.02 «Компьютерные технологии в профессиональной деятельности»**

# **Код и направление подготовки (специальность)**

**Направленность (профиль)** Электромеханика

**Квалификация** Бакалавр

Форма обучения **Очная** Очная

**Год начала подготовки** 2022

**Объем дисциплины, ч. / з.е.** 72 / 2

**Форма контроля (промежуточная аттестация)** Зачет

#### 13.03.02 Электроэнергетика и электротехника

**Институт / факультет** Электротехнический факультет (ЭТФ)

**Выпускающая кафедра** кафедра "Электромеханика и автомобильное электрооборудование"

**Кафедра-разработчик** кафедра "Электромеханика и автомобильное электрооборудование"

#### **Перечень планируемых результатов обучения по дисциплине (модулю), соотнесенных с планируемыми результатами освоения образовательной программы**

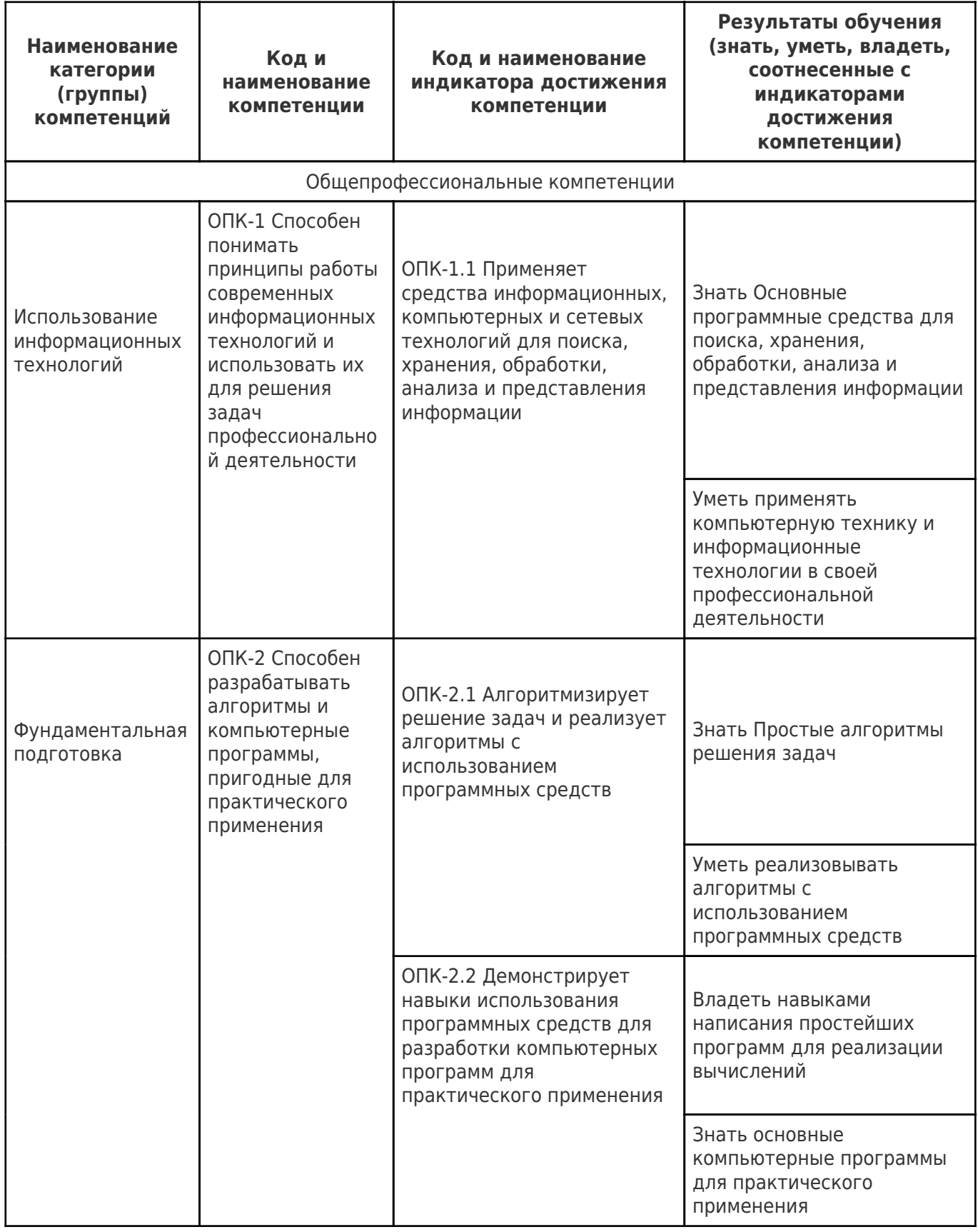

#### **Матрица соответствия оценочных средств запланированным результатам обучения**

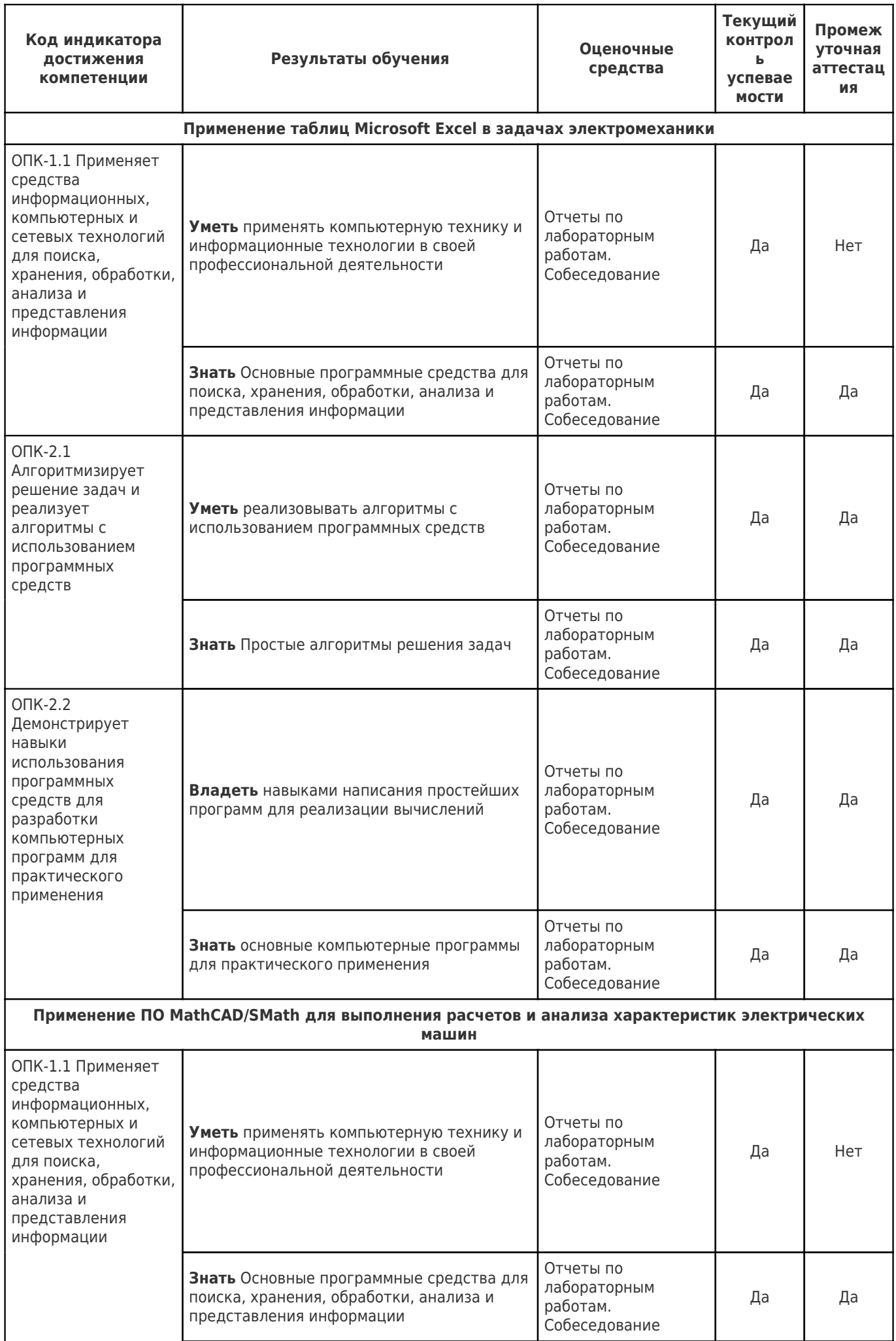

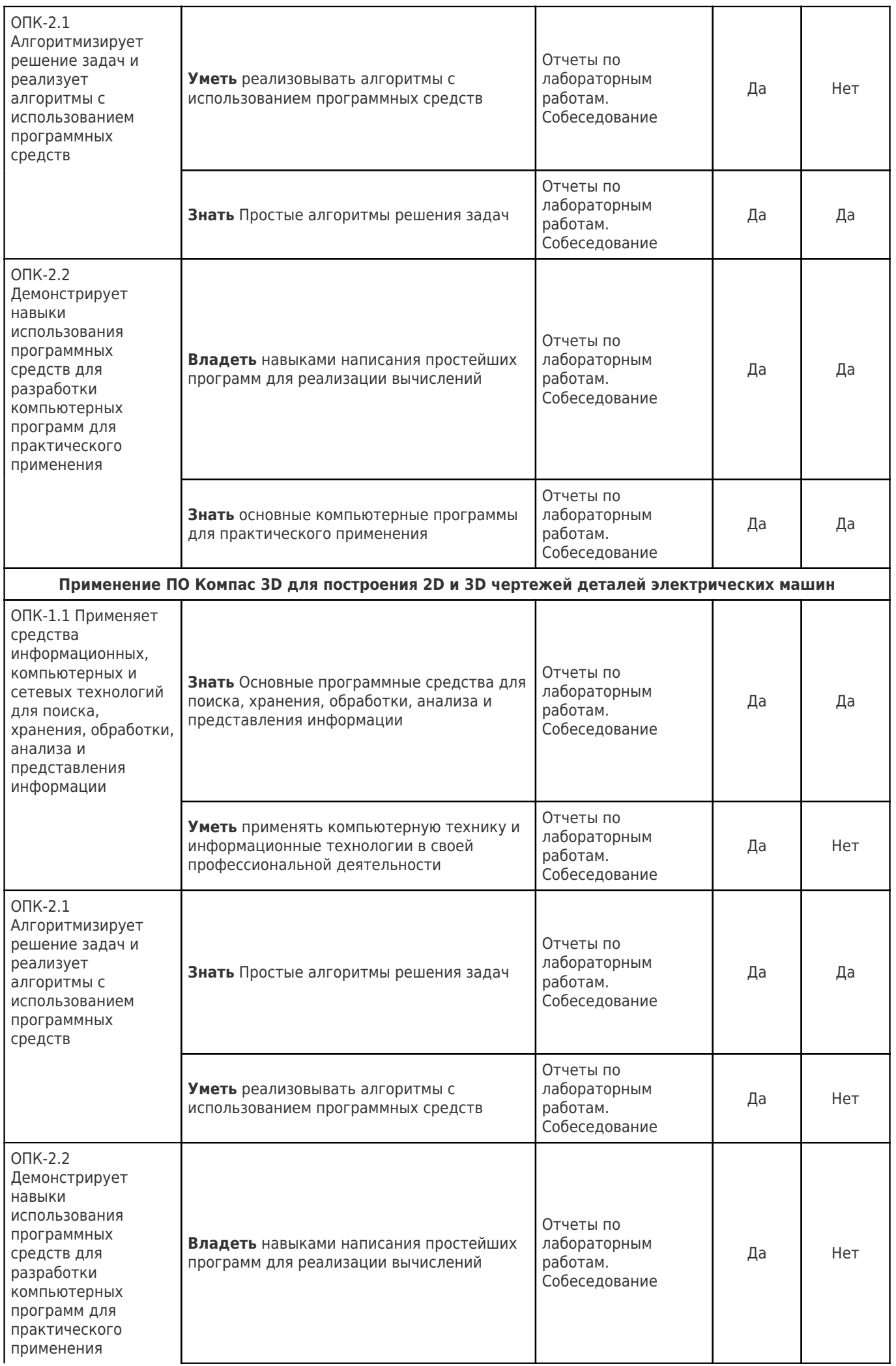

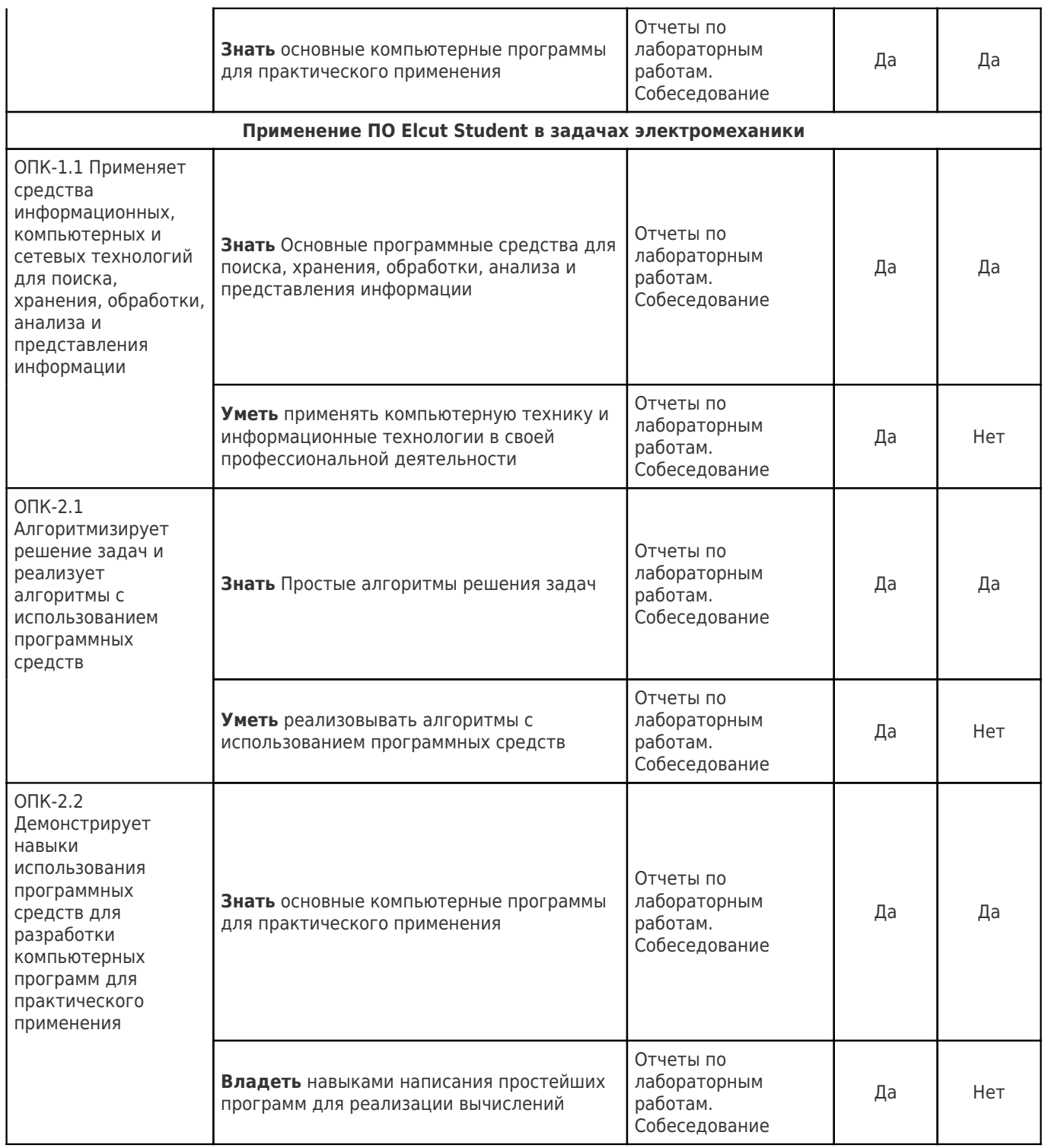

**Типовые контрольные задания и иные материалы, необходимые для оценки знаний, умений, навыков и (или) опыта деятельности, характеризующие этапы формирования компетенций в процессе освоения образовательной программы.**

Типовые вопросы, необходимые для оценки знаний, навыков и умений.

### **Вопросы по программному обеспечению, рассмотренному в курсе**

- 1. Понятие системы автоматического проектирования (САПР).
- 2. Формат ячейки Excel. Запись формулы.
- 3. Копирование информации из ячейки Excel.
- 4. Понятие функции Excel. Использование функций.

5. Категории функций в Excel. Математические, статистические и логические функции.

- 6. Знаки операций, допустимые в формулах Excel.
- 7. Формирование постоянной ячейки Excel. Автозаполнение ячеек.
- 8. Создание графика в Excel. Создание нескольких графиков в одних координатных осях.
- 9. Инструменты для редактирования графиков и диаграмм в Excel.
- 10. Сортировка и фильтрация данных в Excel.
- 11. Создание документа MathCAD. Ввод формул.
- 12. Инструменты диалогового окна MathCAD.
- 13. Панель операторы и символы MathCAD.
- 14. Построение графика в MathCAD.
- 15. Способы ввода текстовых комментариев в системе MathCAD.
- 16. Основные команды панели Matrix в MathCAD.
- 17. Основные команды панели Graph в MathCAD.
- 18. Основные компоненты панели Math MathCAD.
- 19. Условные операторы MathCAD назначение и синтаксис.
- 20. Форматирование формул и текста в MathCAD.
- 21. Компьютерная графика основные виды и различия.
- 22. Создание документа в Компас 3D-v17. Виды документов.
- 23. Система координат и единицы измерений Компас 3D-v17.
- 24. Изменение формата чертежа в Компас 3D-v17. Менеджер документа.
- 25. Автоматический и ручной способ ввода объектов в Компас 3D-v17. Их отличия.
- 26. Панель инструментов Компас 3D-v17. Обозначение на чертеже.
- 27. Режим эскиза в Компас 3D-v17.
- 28. Основные операции в Компас 3D-v17 при построении трехмерного объекта.
- 29. Работа с массивами в Компас 3D-v17.
- 30. Создание сборки в Компас 3D-v17.
- 31. Понятие численного моделирования.
- 32. Программное обеспечение для численного моделирования задач электромеханики.
- 33. Программное обеспечение Elcut для численного моделирования/
- 34. Типы решаемых задач в Elcut. Постановка задачи.
- 35. Способы создания геометрической модели в Elcut.
- 36. Свойства блоков геометрической модели Elcut.
- 37. Свойства граней и вершин геометрической модели Elcut. Граничные условия.

38. Сетка конечных элементов. Требования, предъявляемые к сетке конечных элементов.

#### **Общие вопросы электрических машин**

- 1. Сбор и анализ данных для проектирования электрических машин.
- 2. Установочные и присоединительные размеры
- 3. Устройство однофазного трансформатора.
- 4. Принцип действия однофазного трансформатора.
- 5. Устройство асинхронного двигателя.
- 6. Принцип действия асинхронного двигателя.
- 7. Машинная постоянная Арнольда.
- 8. Материалы, используемые при производстве электрических машин.
- 9. Физические свойства материалов, используемые при моделировании электромагнитных процессов в Elcut.
- 10. Физические свойства материалов, используемые при моделировании тепловых процессов в Elcut.

**Методические материалы, определяющие процедуры оценивания знаний, умений, навыков и (или) опыта деятельности, характеризующих этапы формирования компетенций.**

Учебная дисциплина как правило формирует несколько компетенций, процедура оценивания представлена в табл. 3 и реализуетсяпоэтапно:

**1-й этап процедуры оценивания:** оценивание уровня достижения каждого из запланированных результатов обучения – дескрипторов (знаний, умений, владений) в соответствии со шкалами и критериями, установленными картами компетенций ОПОП (Приложение 1 ОПОП). Экспертной оценке преподавателя подлежит сформированность отдельных дескрипторов, для оценивания которых предназначена данная оценочная процедура текущего контроля и промежуточной аттестации согласно матрице соответствия оценочных средств результатам обучения (табл.2).

**2-й этап процедуры оценивания:** интегральная оценка достижения обучающимся запланированных результатов обучения по итогам отдельных видов текущего контроля и промежуточнойаттестации.

Таблица 3

| N <sub>2</sub> | Наименование<br>оценочного средства                                                       | Периодичность и способ<br>проведения процедуры<br>оценивания                       | Методы<br>оценивания | Виды<br>выставляемых<br>оценок | Способ учета<br>индивидуальных<br>достижений обучающихся      |
|----------------|-------------------------------------------------------------------------------------------|------------------------------------------------------------------------------------|----------------------|--------------------------------|---------------------------------------------------------------|
|                | Практические<br>задания(лаборато<br>рные работы<br>индивидуальные<br>домашние<br>задания) | Систематически, 8 раз в<br>2 семестре, проверка<br>лабораторных работ<br>(отчётов) | экспертный           | ΠO.<br>пятибальной<br>шкале    | журнал учета<br>успеваемости, рабочая<br>книжка преподавателя |
| $\overline{2}$ | <b>Промежуточная</b><br>аттестация -<br>зачет с оценкой                                   | На этапе<br>промежуточной<br>аттестации                                            | экспертный           | ΠO.<br>пятибальной<br>шкале    | зачетная ведомость                                            |

**Характеристика процедуры промежуточной аттестации по дисциплине**

Оценка «Удовлетворительно» по дисциплине, может выставляться и при неполной сформированности компетенций в ходе освоения отдельной учебной дисциплины, если их формирование предполагается продолжить на более поздних этапах обучения, в ходе изучения других учебныхдисциплин.

## **Шкала и процедура оценивания сформированности компетенций**

На этапе промежуточной аттестации используется система оценки успеваемости обучающихся, которая позволяет преподавателю оценить уровень освоения материала обучающимися.Критерии оценивания сформированности планируемых результатов обучения (дескрипторов) представлены в карте компетенции ОПОП.

Форма оценки знаний: оценка - 5 «отлично»; 4 «хорошо»; 3 «удовлетворительно»; 2 «неудовлетворительно». Лабораторные работы,

практические занятия,практика оцениваются: «зачет», «незачет». Возможно использование балльно-рейтинговой оценки.

Соответствие систем оценок критериям оценивания сформированности планируемых результатов обучения (дескрипторов) представлено в табл. 4

Таблица 4

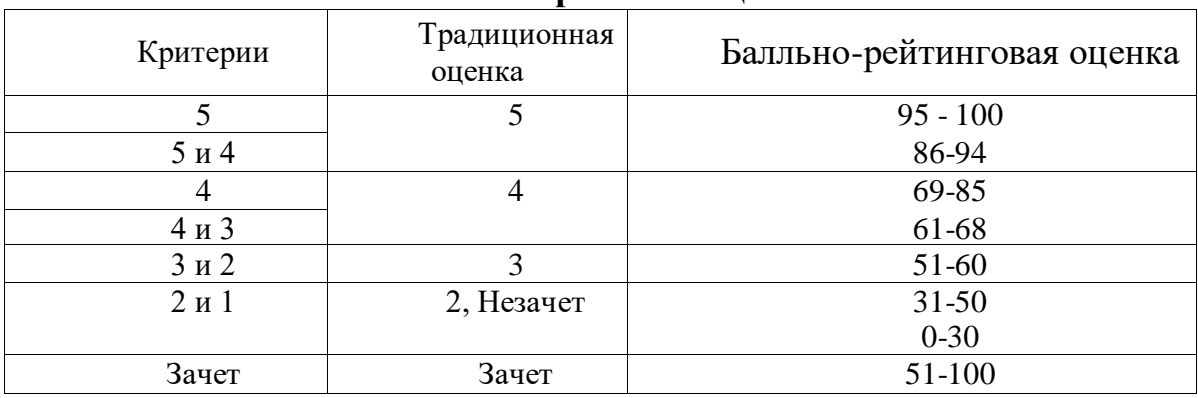

**Интегральная оценка**

Обучающиеся обязаны сдавать все задания в сроки, установленные преподавателем. Обучающиеся, сдавшие отчеты по лабораторным работам, допускаются к зачету (промежуточная аттестация). Обучающиеся, набравшие <51 баллов в течение семестра не допускаются к промежуточной аттестации.